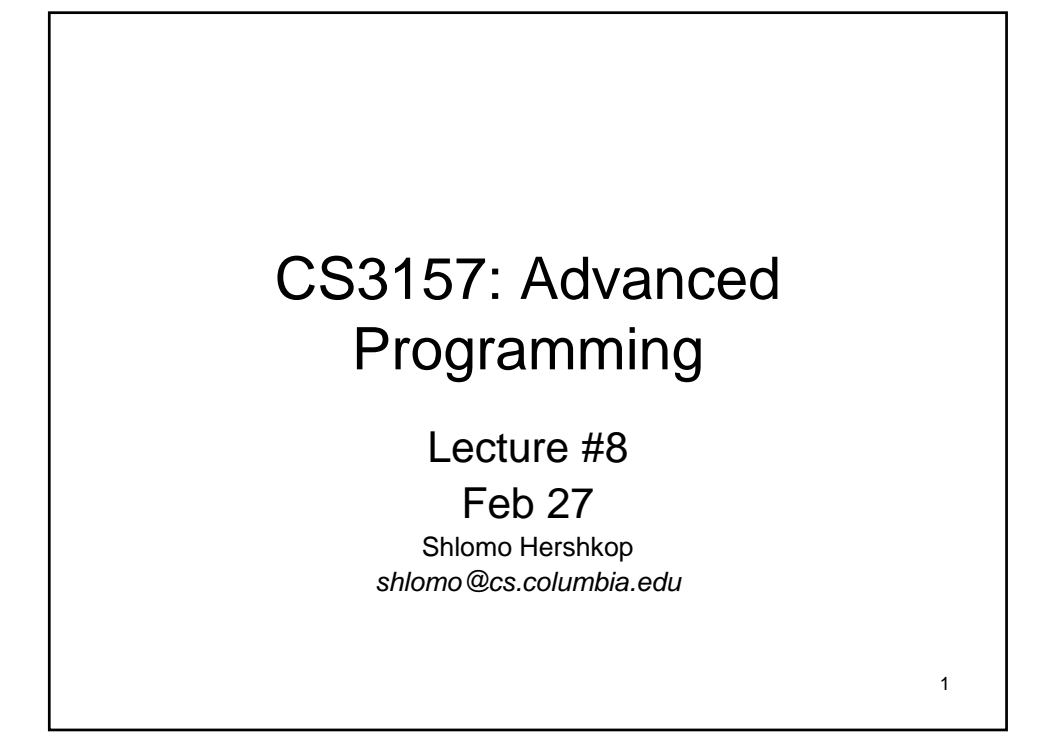

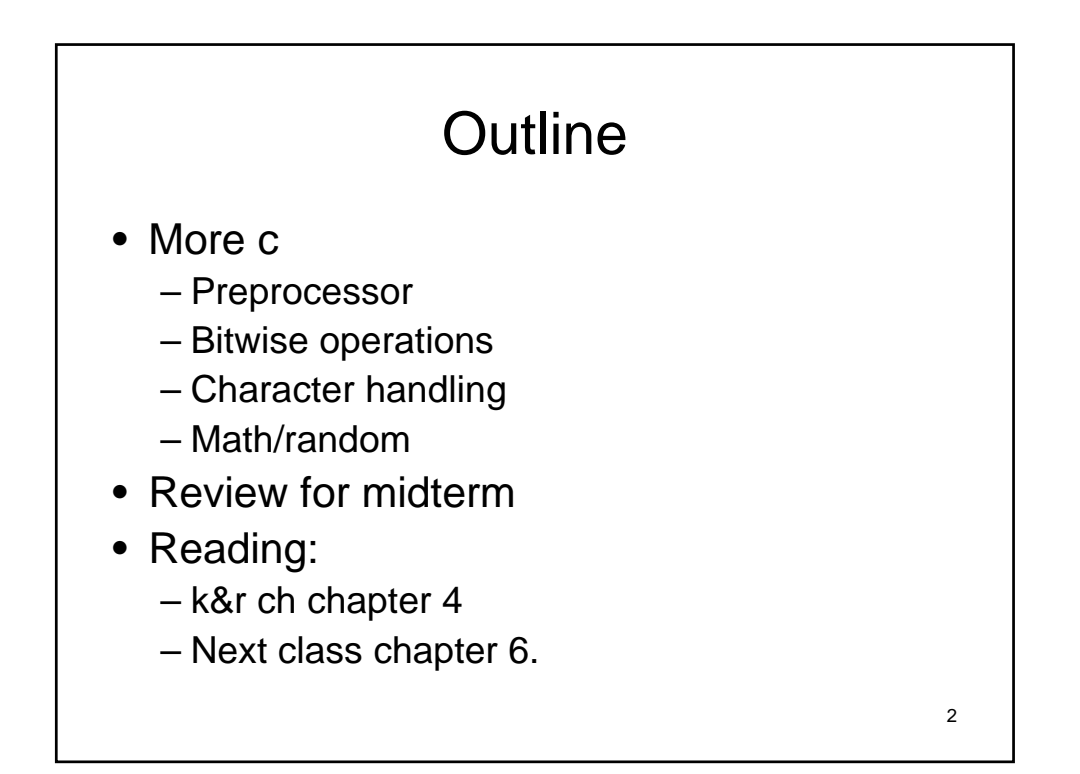

#### Announcements

- Lab/hw submission stuff
- No lab on Wednesday (3/1) since we are having a midterm.
- Do reading, and next homework will be posted
- Posted sample midterm…email/see me if you have problems
- Free 5 points on midterm…fill out the evaluation (will be out tonight).

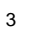

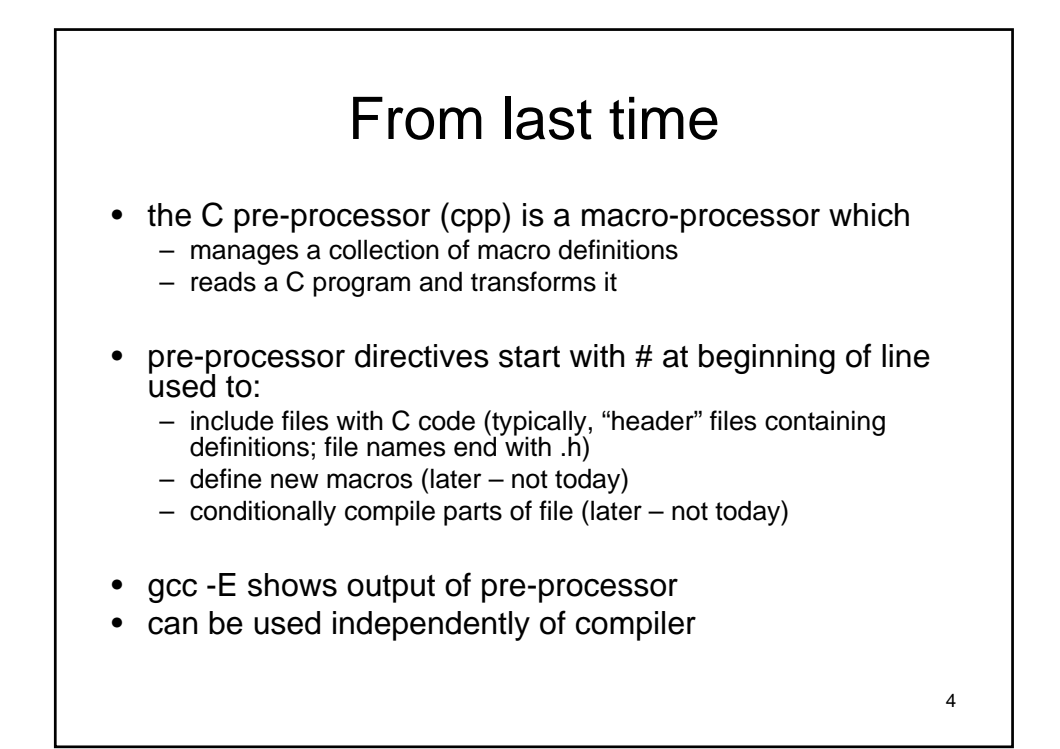

### Pre-processor cont.

```
#define name const-expression
#define name (param1,param2,...) expression
#undef symbol
```
- replaces name with constant or expression
- textual substitution
- symbolic names for global constants
- in-line functions (avoid function call overhead)
- type-independent code

#define MAXLEN 255

5

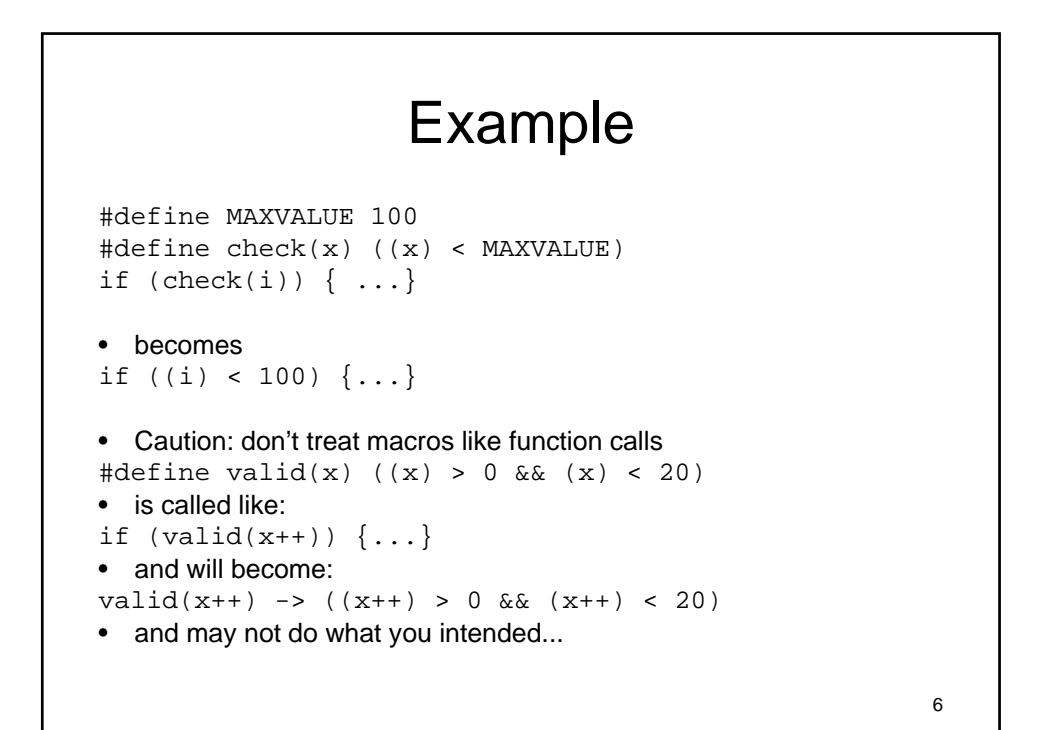

```
7
• conditional compilation
• pre-processor checks value of expression
• if true, outputs code segment 1, otherwise code segment 2
• machine or OS-dependent code
• can be used to comment out chunks of code— bad!
• (but can be helpful for quick and dirty debugging :-)
• example:
#define OS linux
...
#if OS == linux
puts( "Wow you are running Linux!" );
#else
puts( "why are you running something else???" );
#endif
```

```
8
• ifdef
• for boolean flags, easier:
#ifdef name
code segment 1
#else
code segment 2
#endif
• pre-processor checks if name has been 
 defined, e.g.:
#define USEDB
• if so, use code segment 1, otherwise 2
```
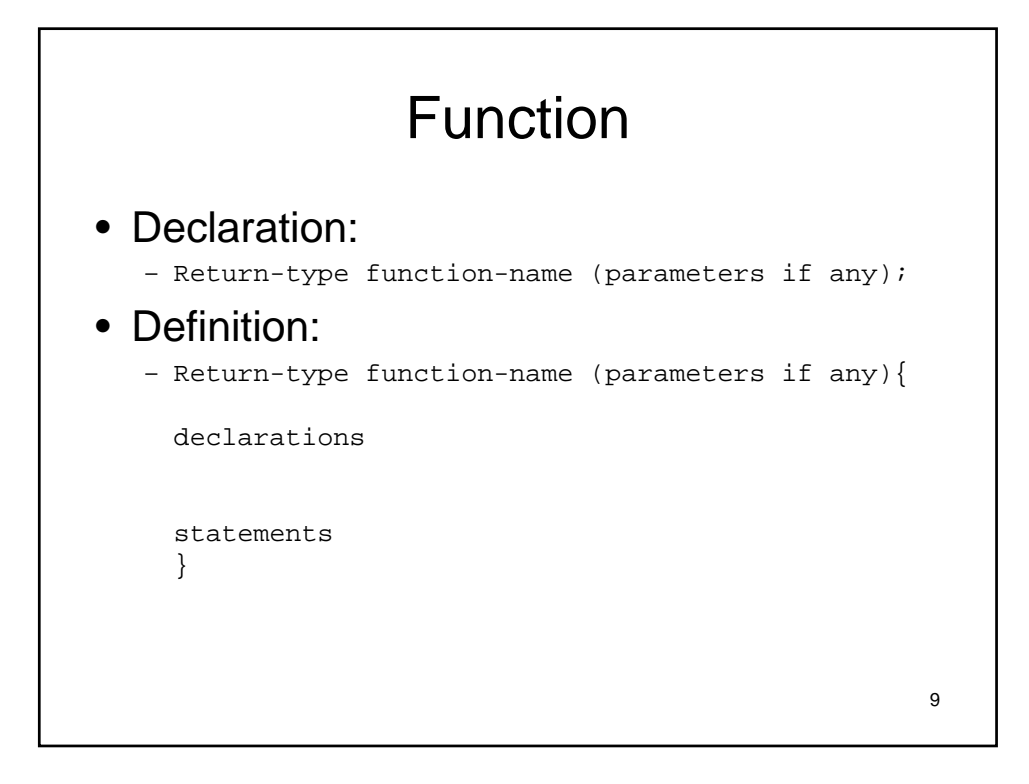

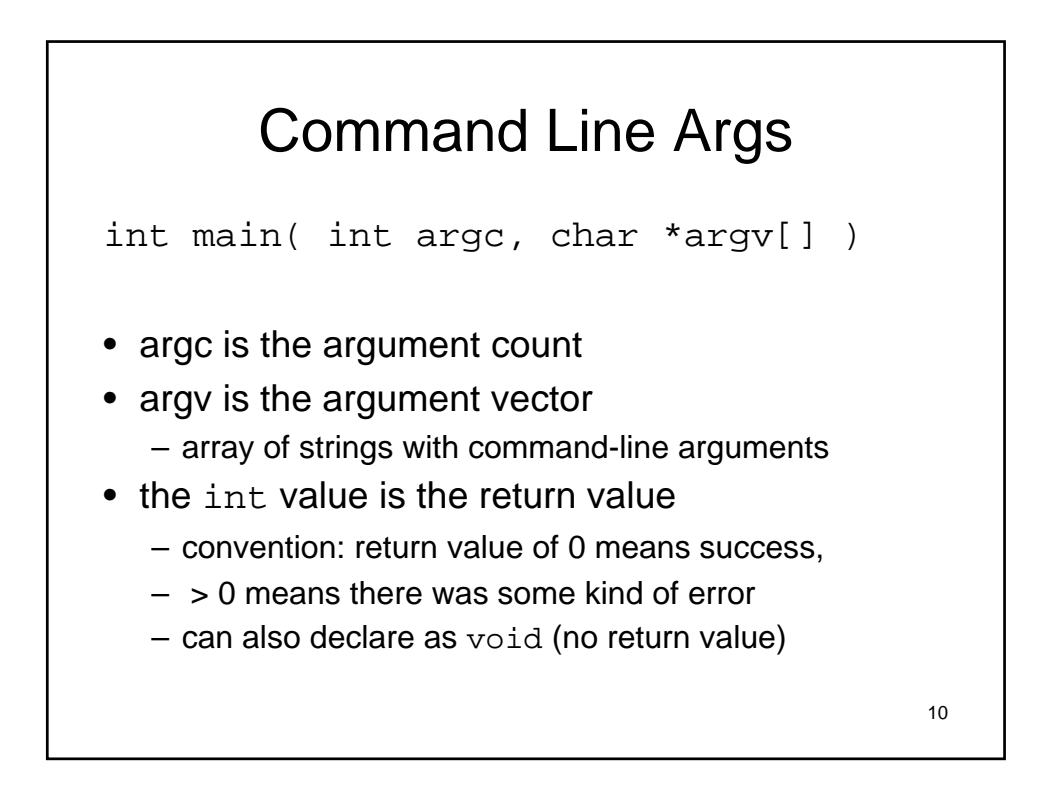

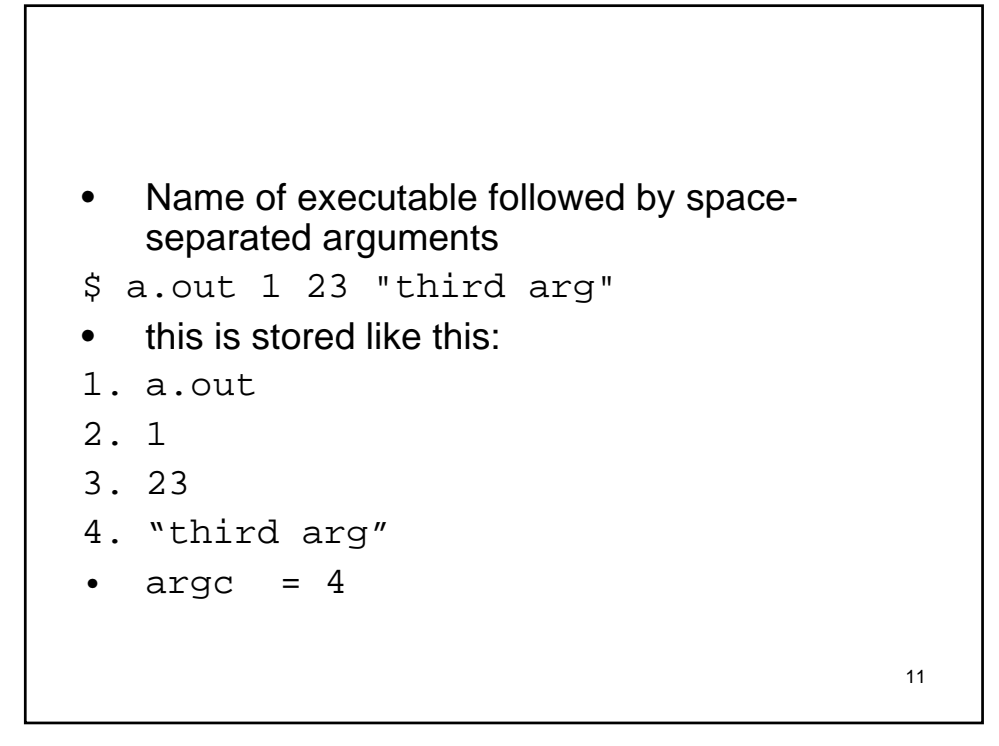

```
12
• If no arguments, simplify:
int main() {
printf( "hello world" );
exit( 0 );
}
• Uses exit() instead of return() — almost 
 the same thing.
```
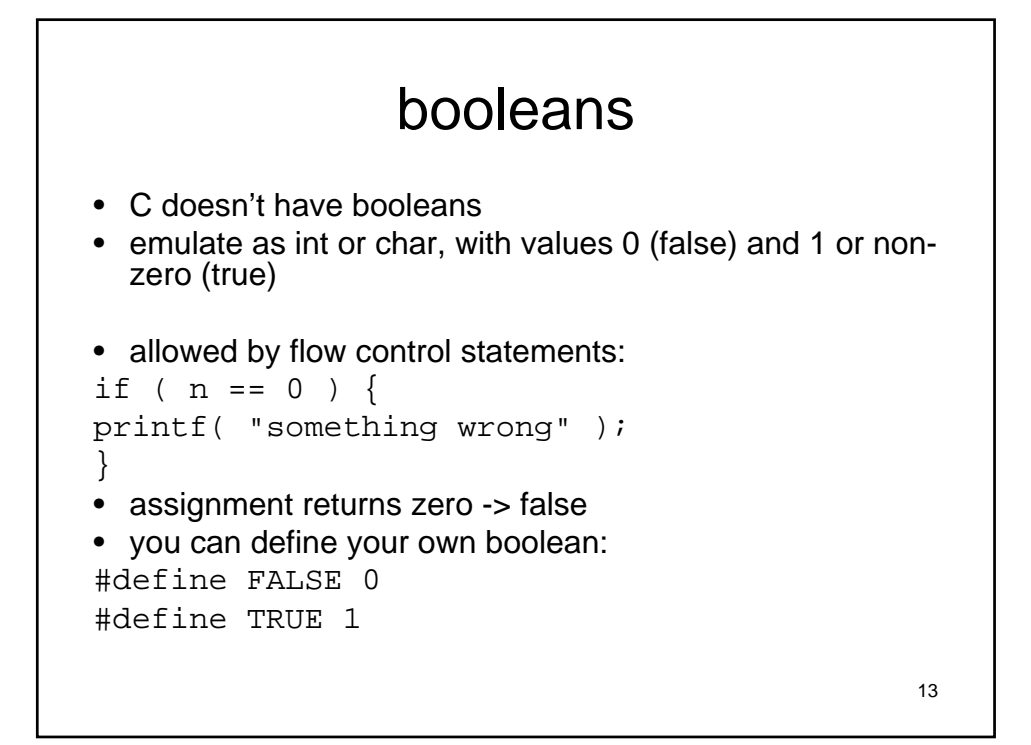

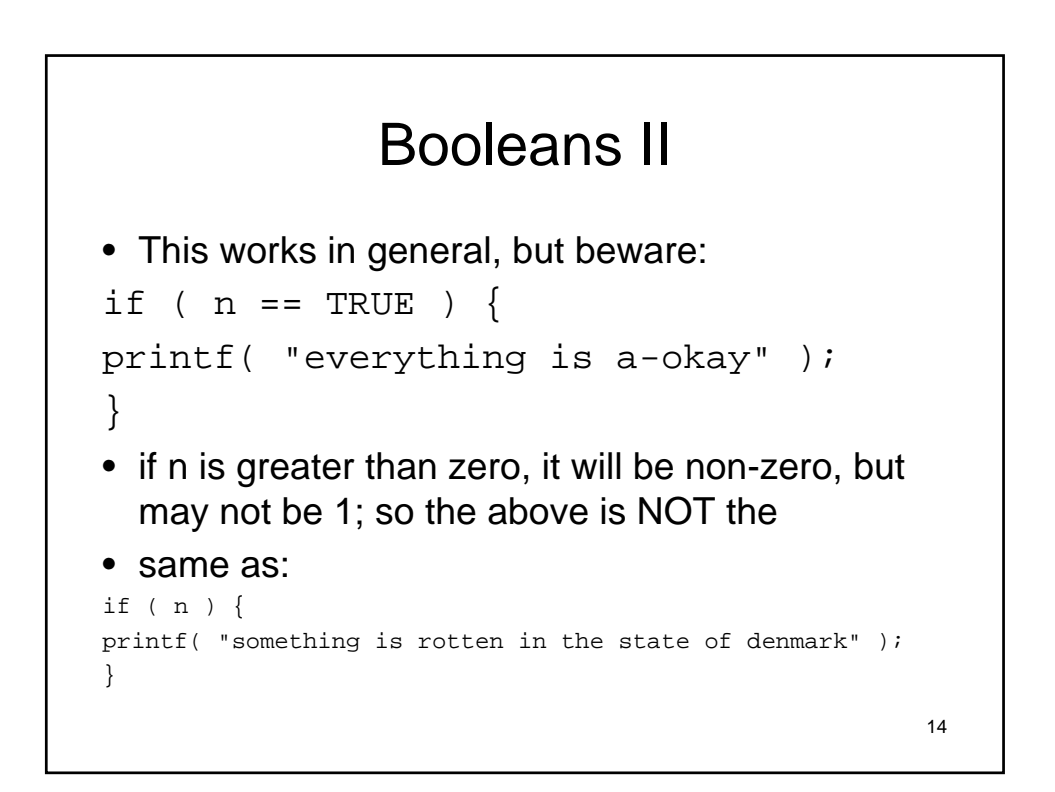

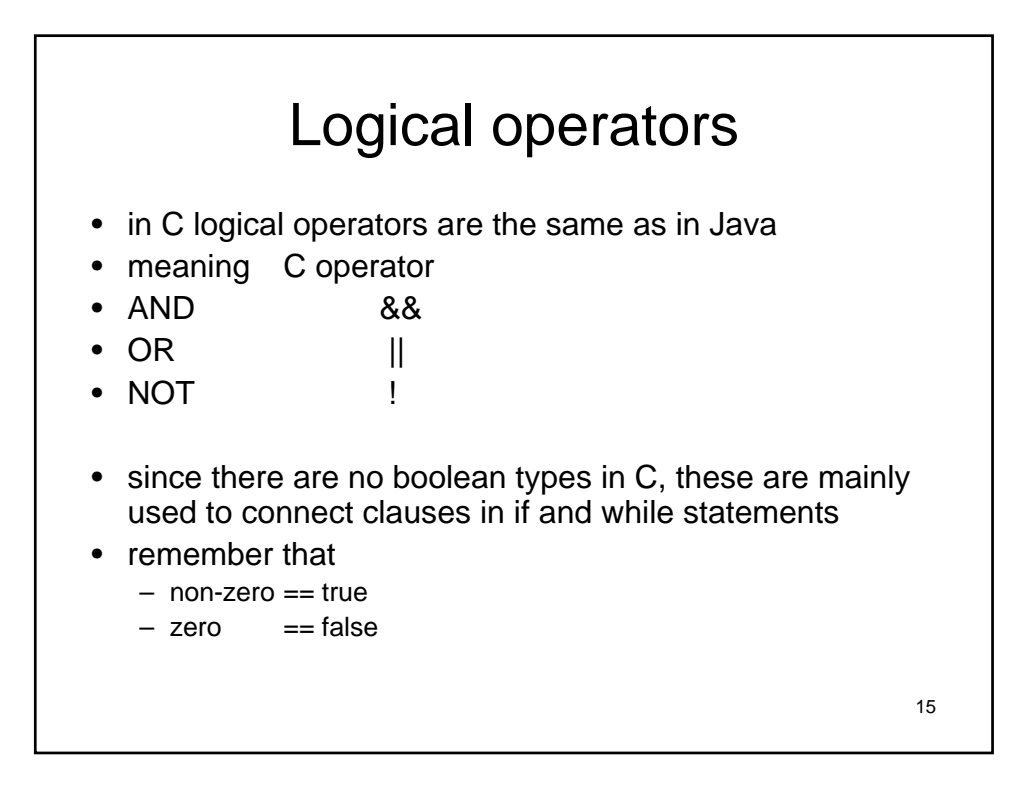

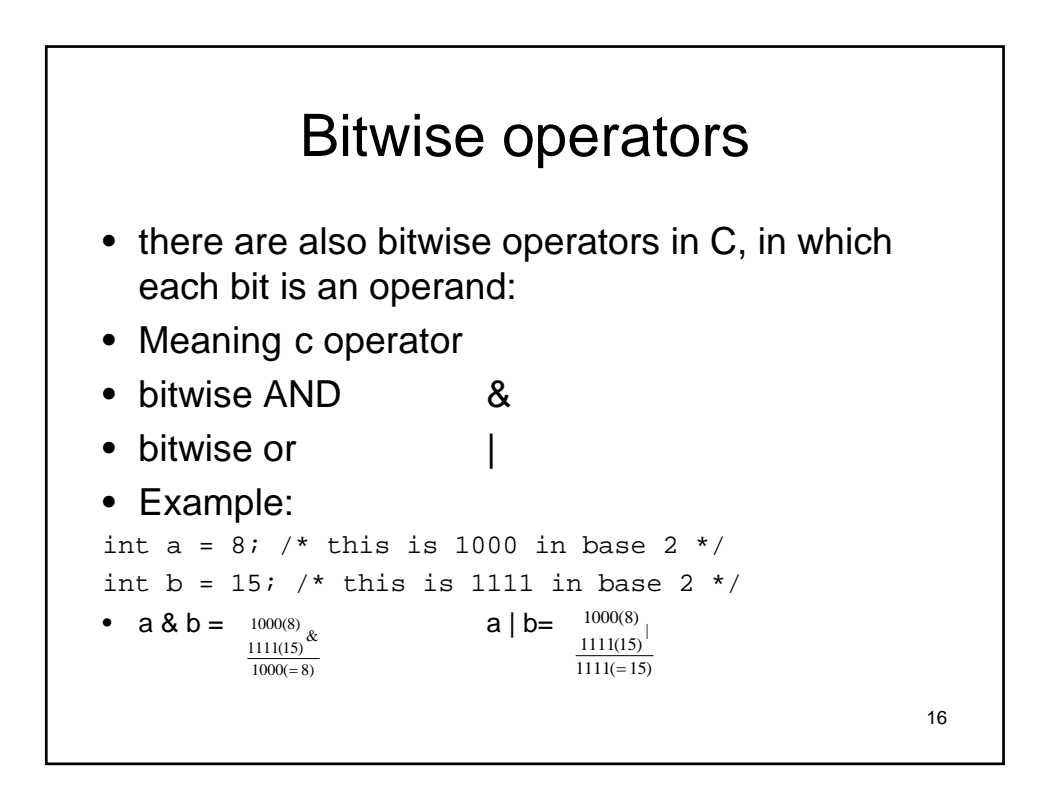

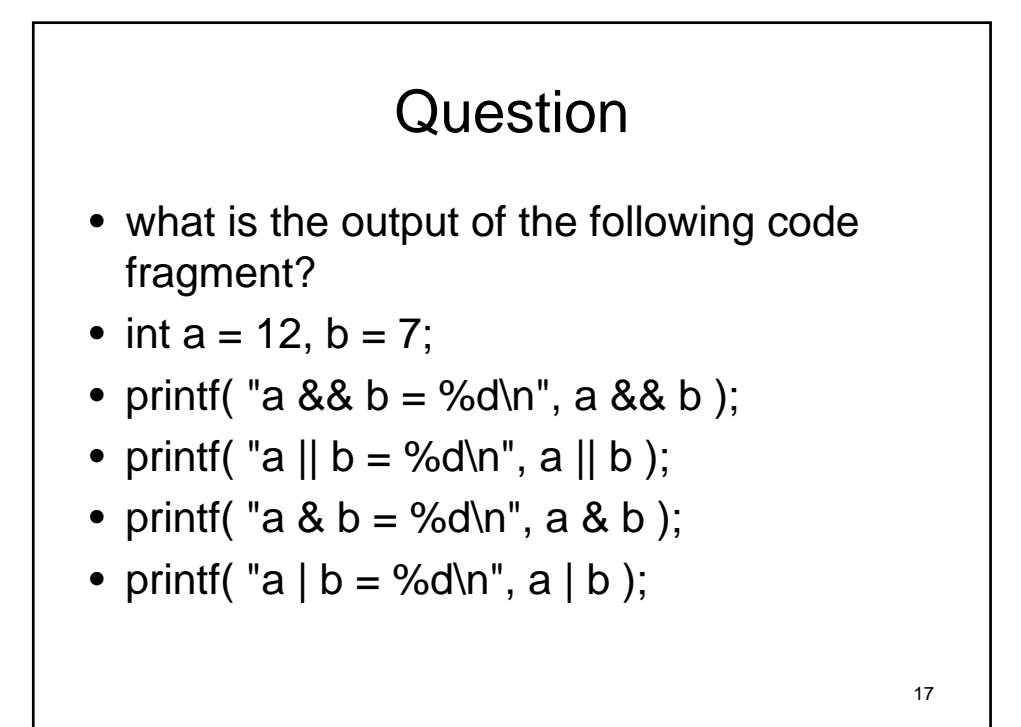

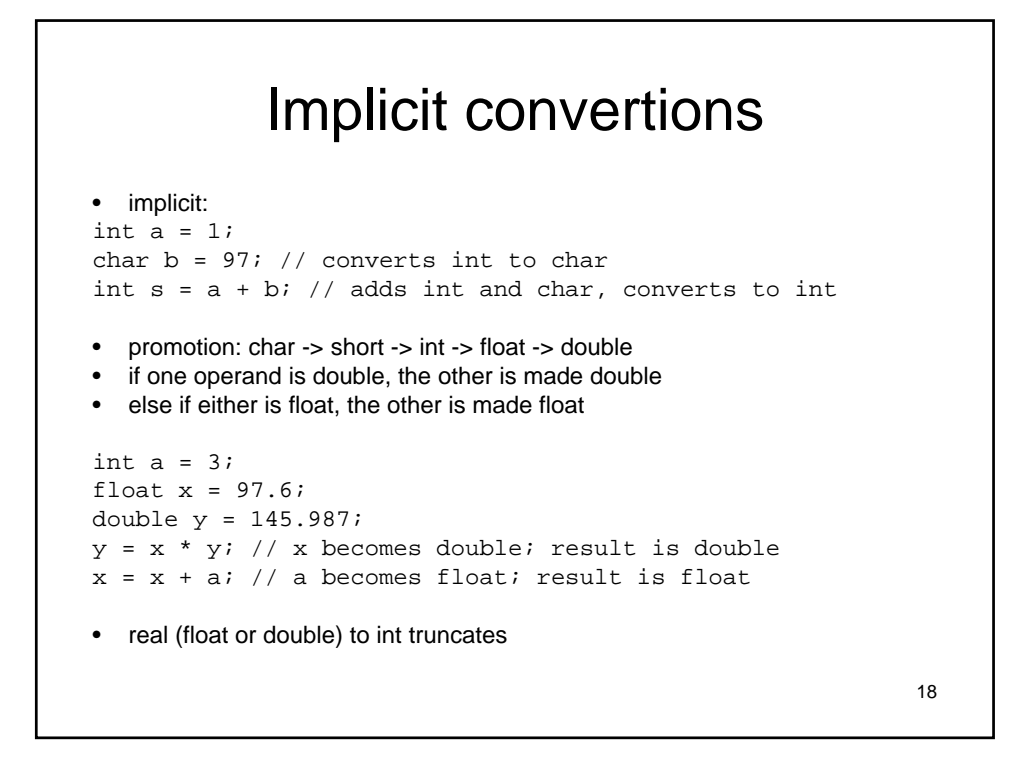

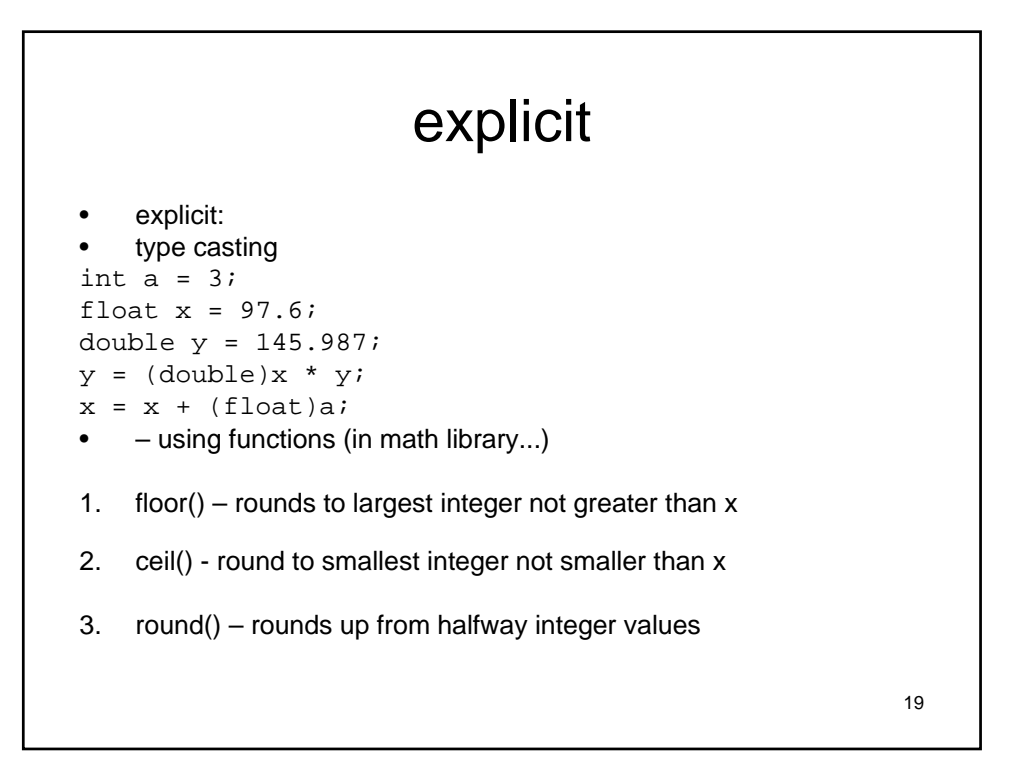

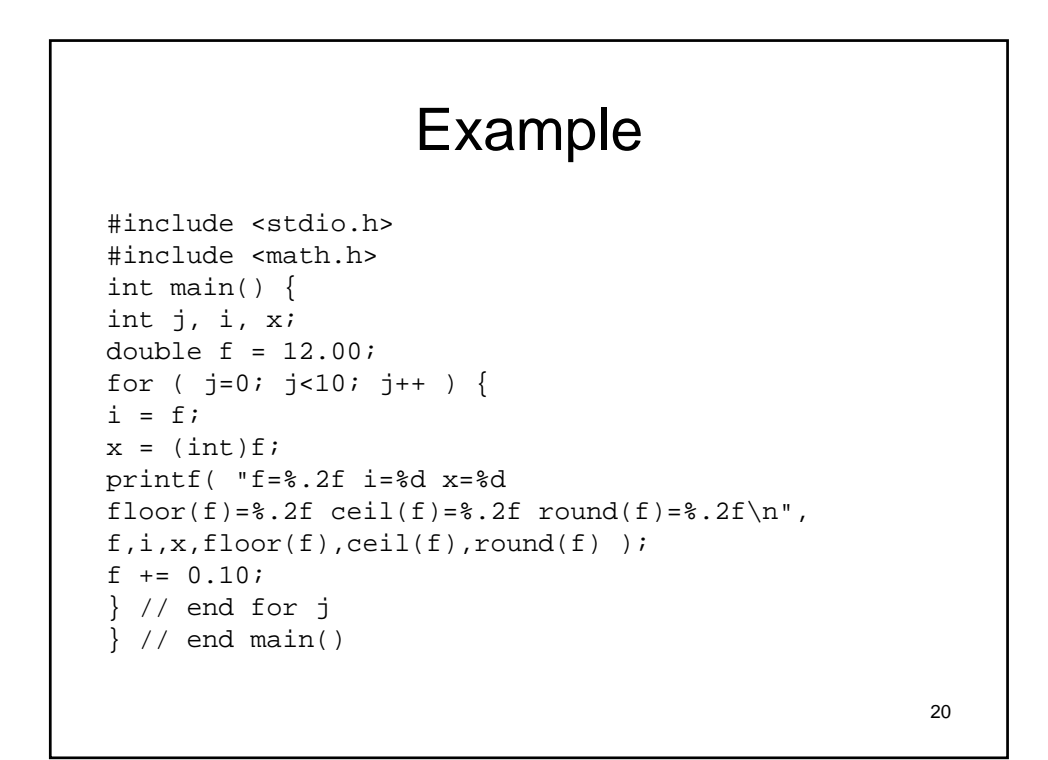

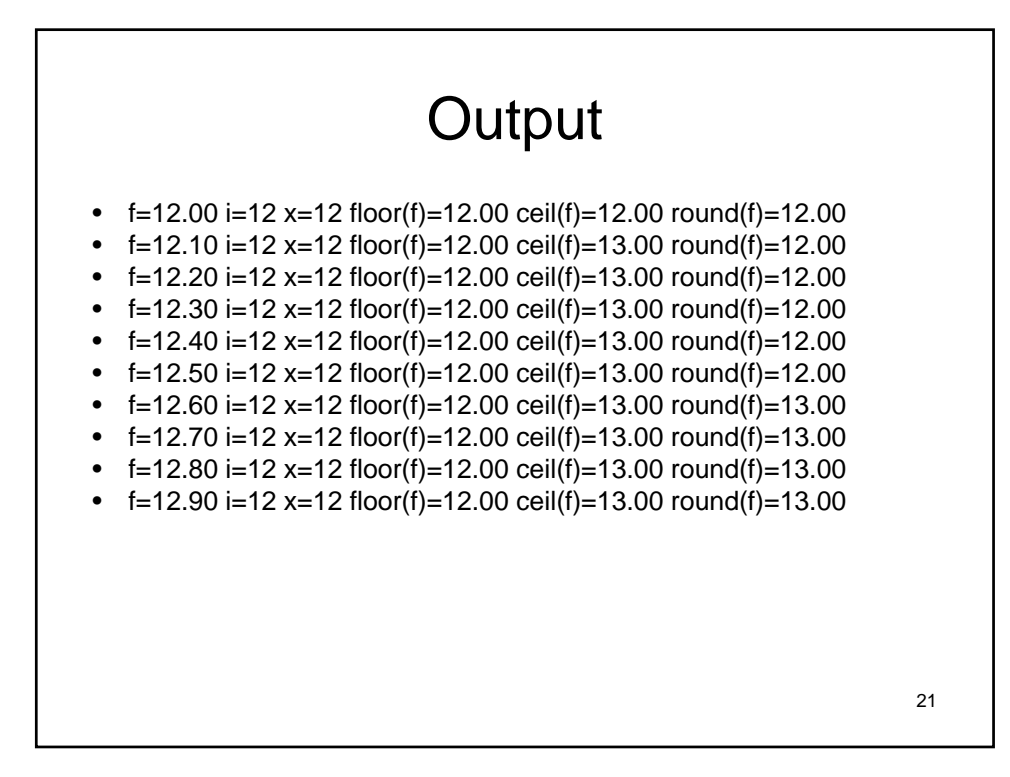

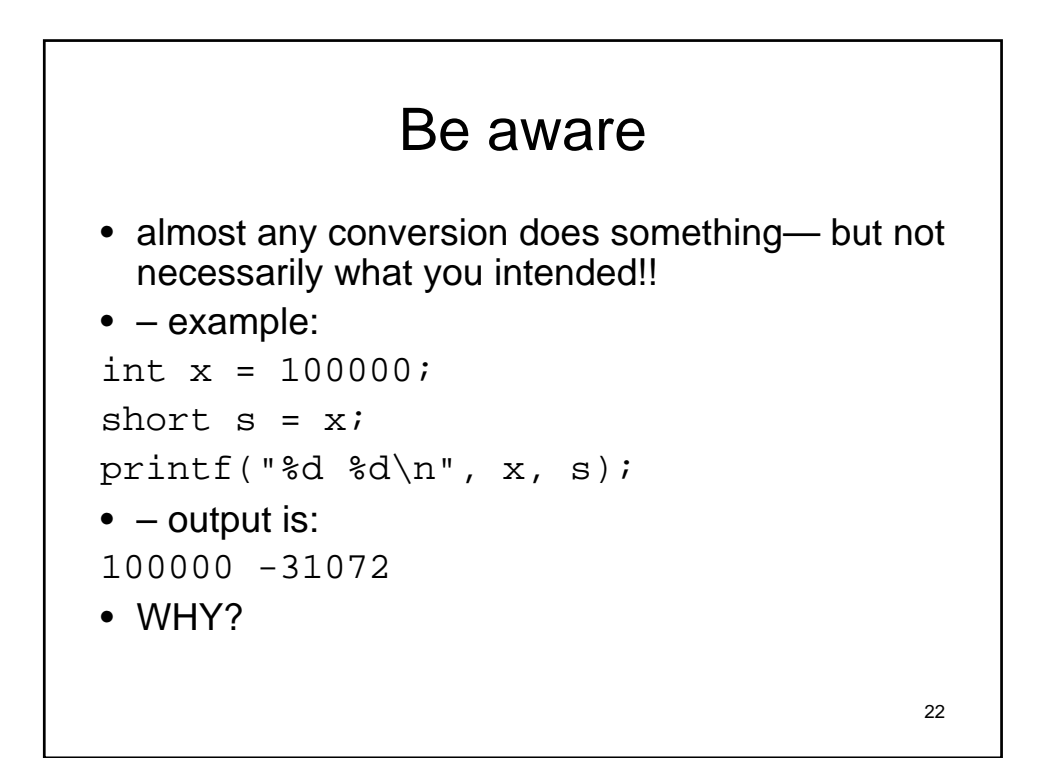

## math library

- Functions ceil() and floor() come from the math library
- definitions:
	- ceil( x ): returns the smallest integer not less than x, as a double
	- floor( x ): returns the largest integer not greater than x, as a double
- in order to use these functions, you need to do two things:
- 1. include the prototypes (i.e., function definitions) in the source code: #include <math.h>
- 2. include the library (i.e., functions' object code) at link time: unix\$ gcc abcd.c -lm
- exercise: can you write a program that rounds a floating point?

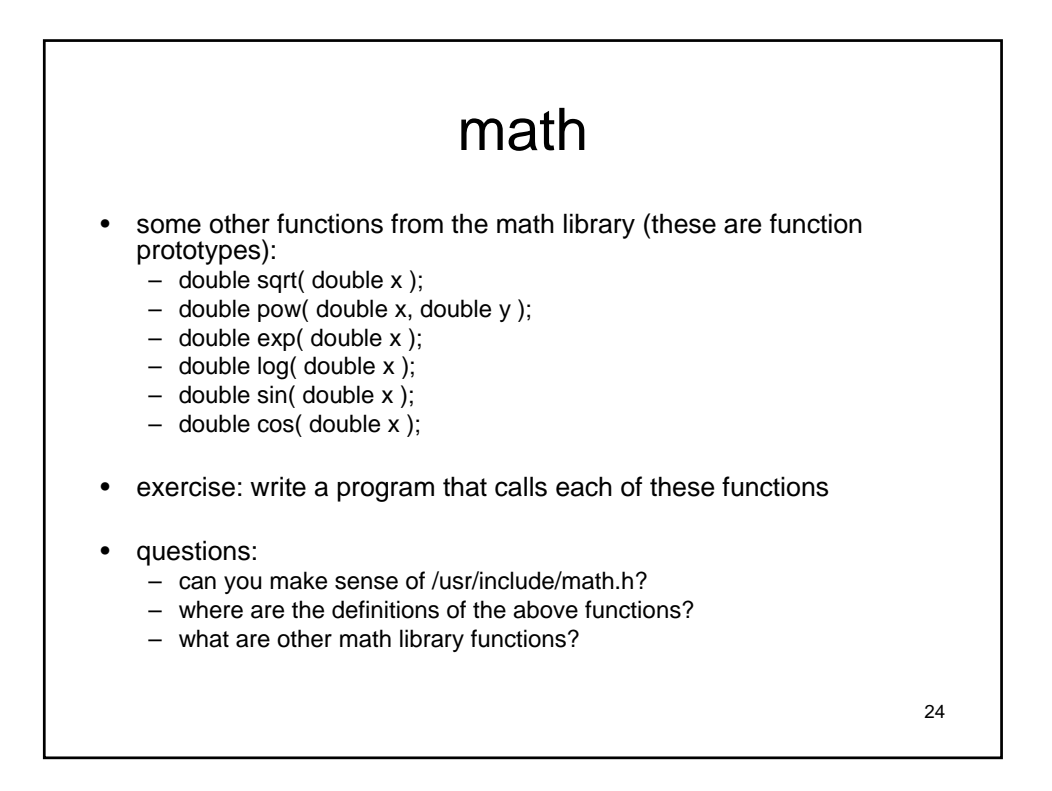

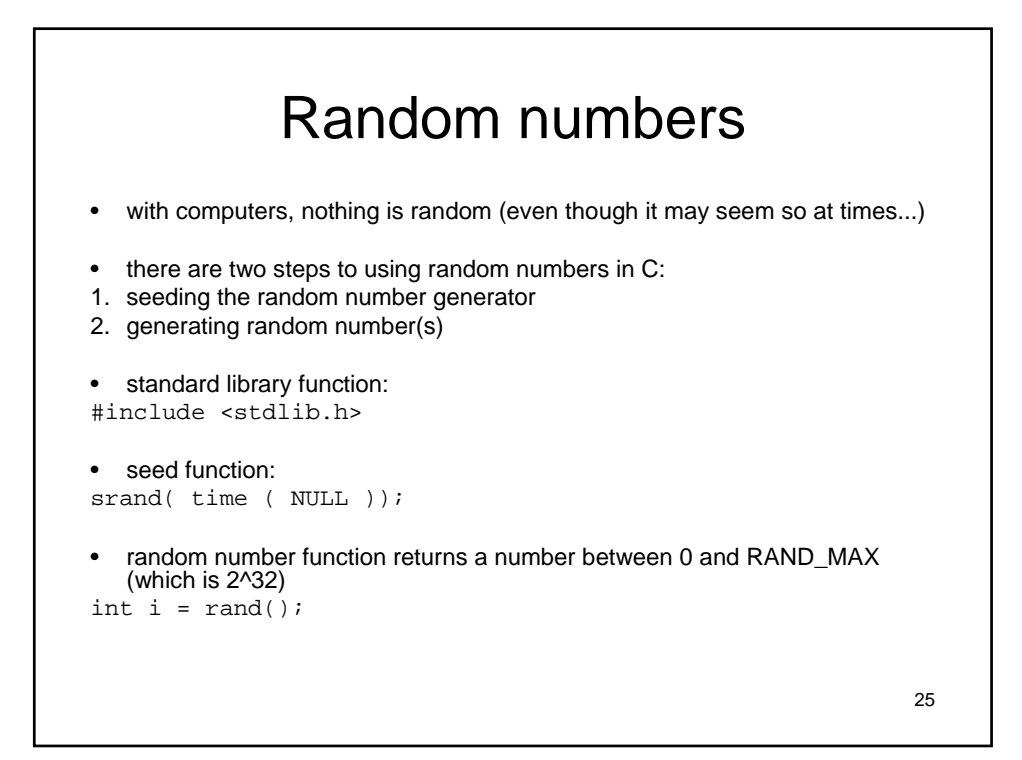

```
#include <stdio.h>
#include <stdlib.h>
#include <time.h>
int main( void ) {
int r;
srand( time ( NULL ) );
r = rand() % 100;
printf( "pick a number between 0 and 
  100...\n" );
printf( "was %d your number?", r );
}
```
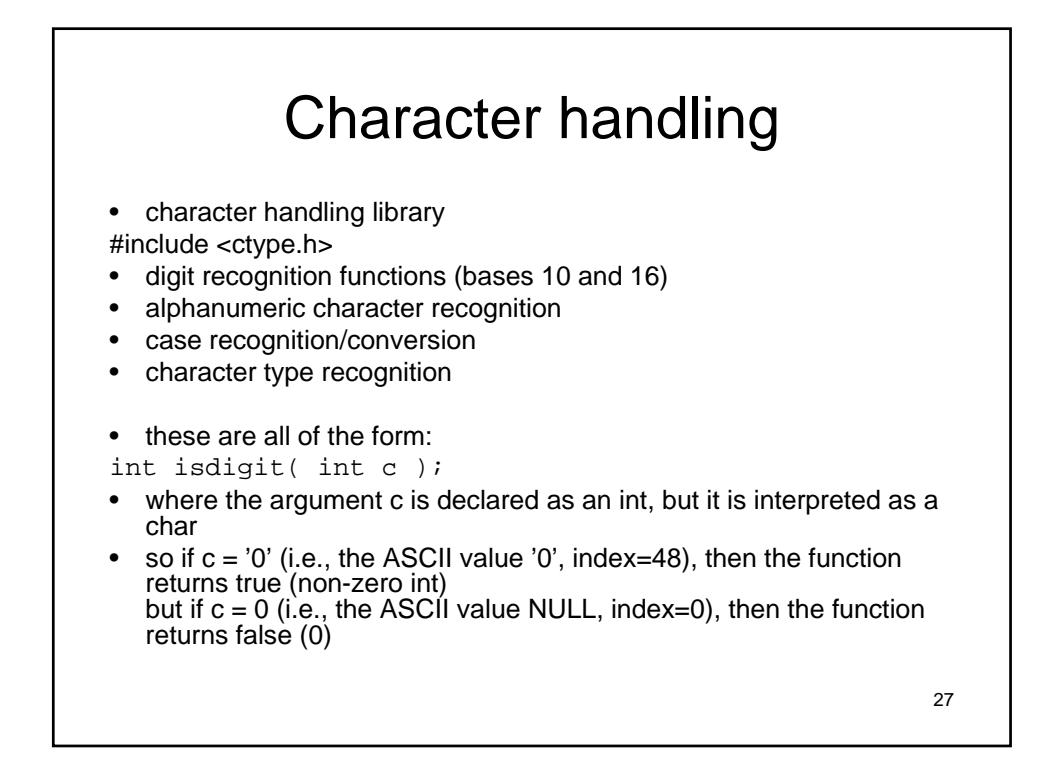

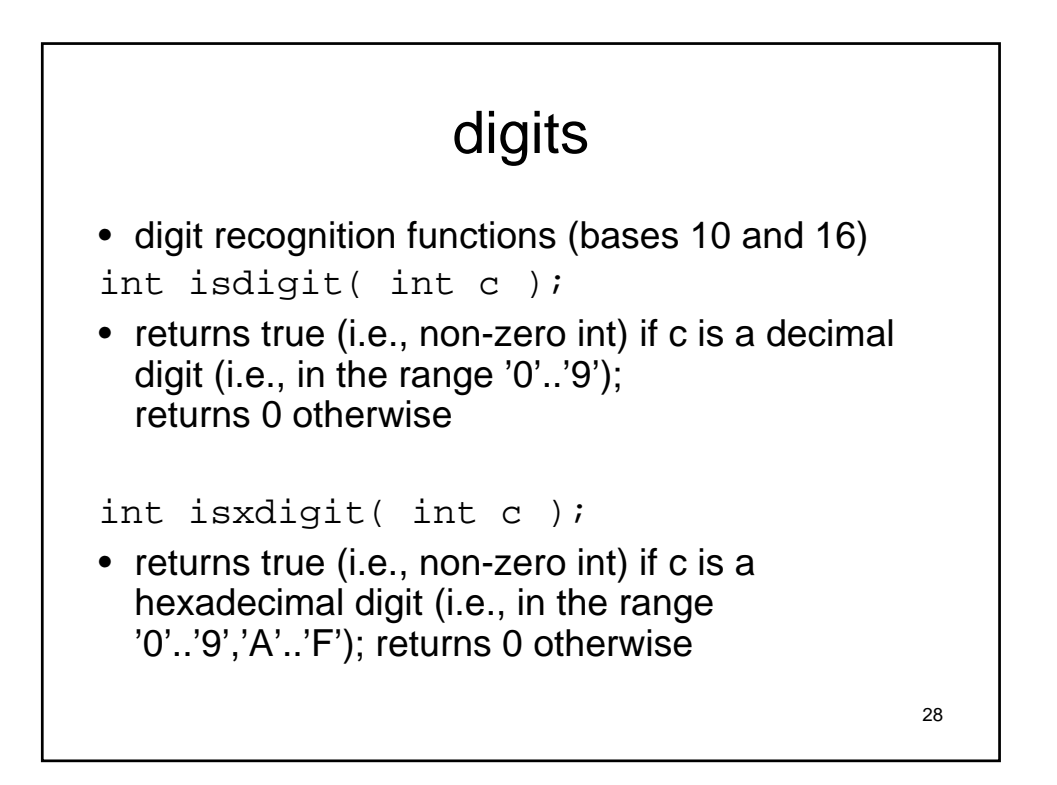

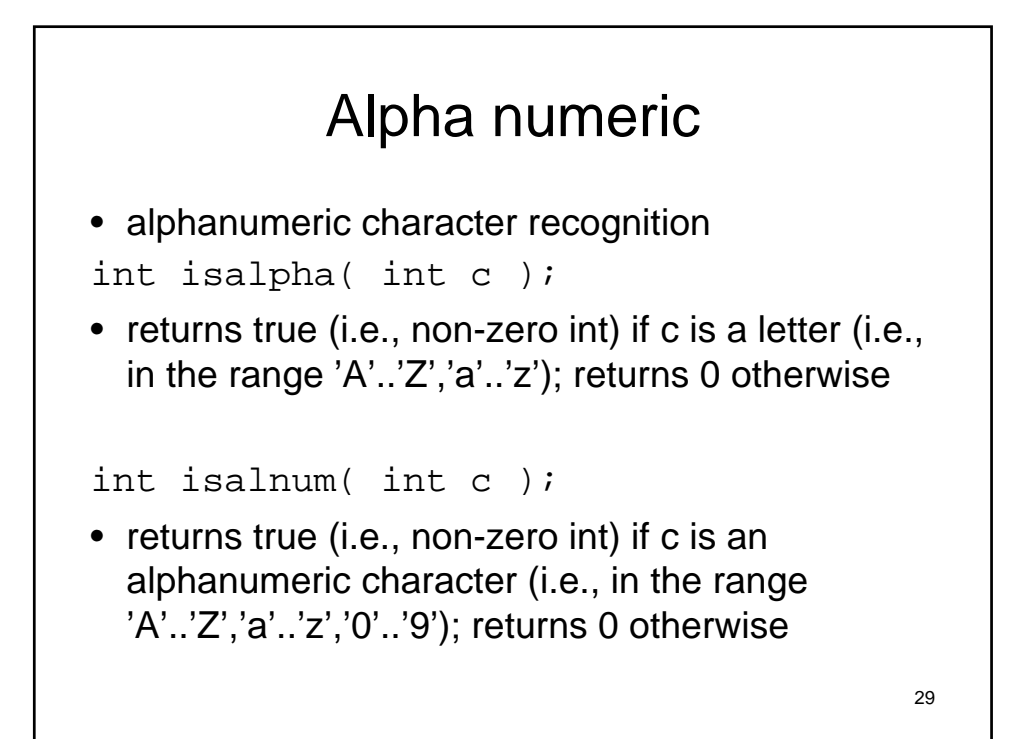

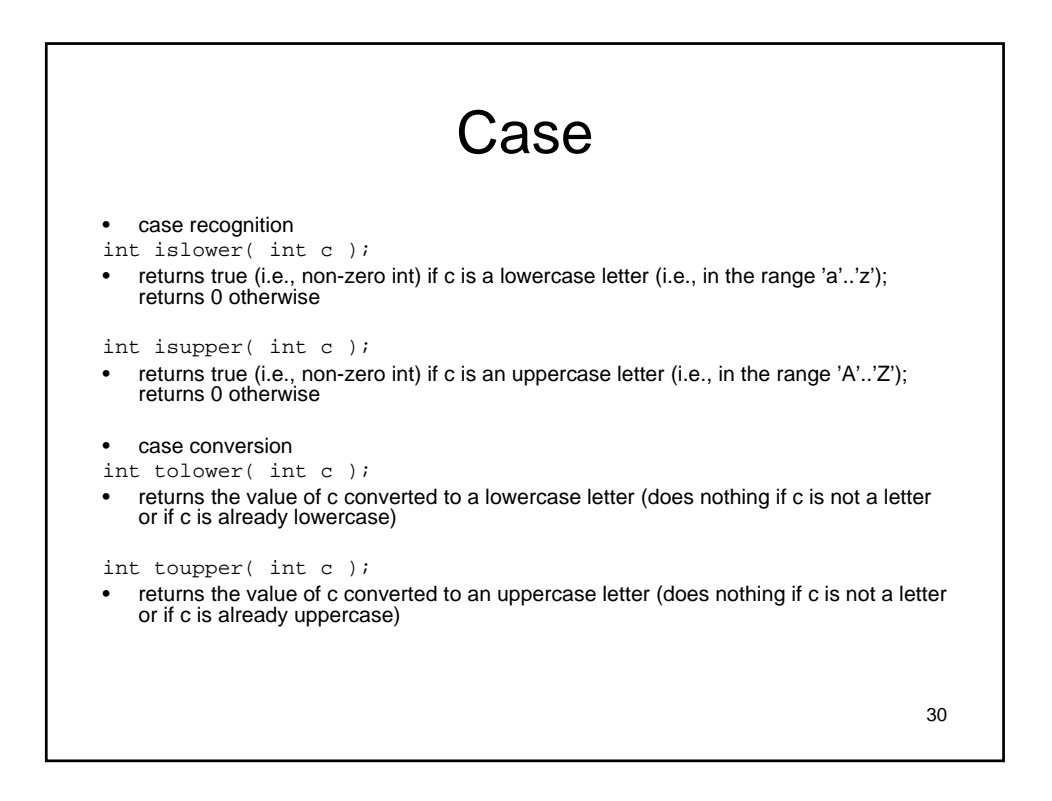

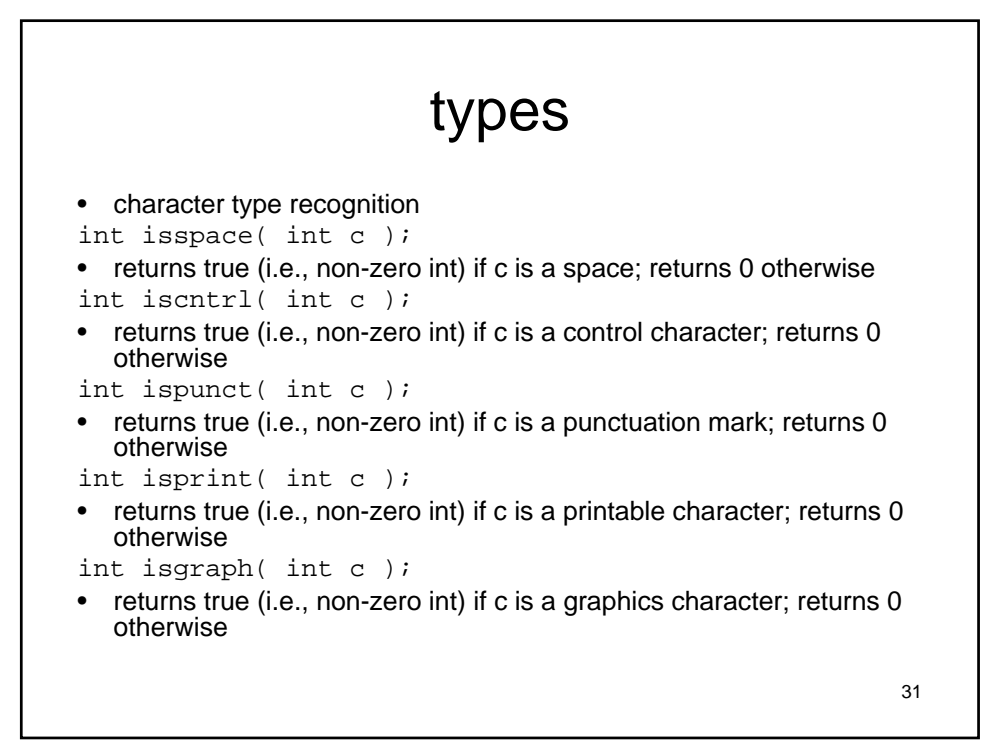

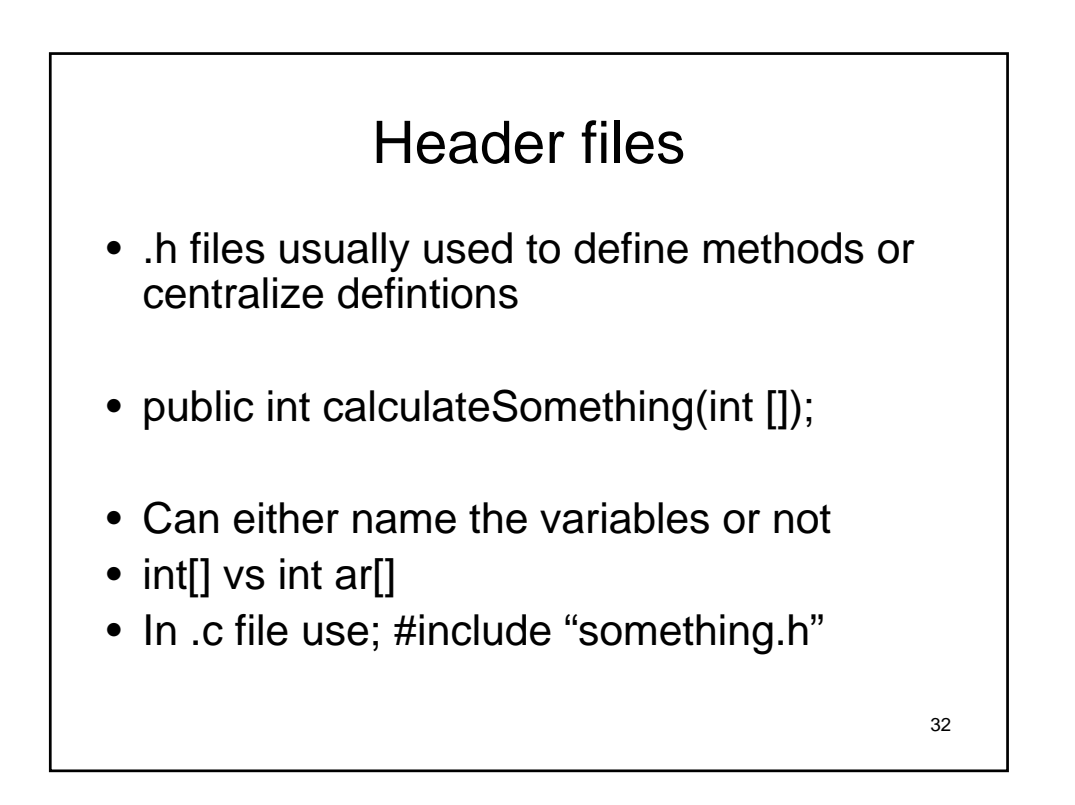

# compilation

- Remember to make sure you have all your files when you split them between .c and .h
- You include the .c files for compilation and the compiler will find the .h files.
- Object files unchanged.

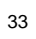

34

• Review for midterm

## Reminder

- Good luck on the midterm
- Meet in CLASS (not lab).
- Will discuss memory and array and pointers next week.